## Bayesian Approaches 2

#### Last week

#### **Frequentist**

- normal distribution
- linear models
- point estimates of parameter values

#### **Bayesian**

- any distribution
- any (including nonlinear) model
- rich characterization of posterior distribution over all possible model parameter values

# Estimating the Posterior Distribution

#### **• Analytic**

- use conjugate priors
- posterior is defined using hyper-parameters

# Estimating the Posterior Distribution

- **Numerical** : Grid approximation by discretizing the prior
- **Numerical** : Markov Chain Monte Carlo (MCMC)

### This Week

#### **• Numerical**

- an example of a grid approximation approach (by discretizing the prior)
- Markov Chain Monte Carlo (MCMC)

# Grid Approximation

- numerically approximating the **posterior** distribution by defining the **prior** distribution over a **fine grid** of parameter values
- we don't need a mathematical equation (function) to define the prior
- we can specify any shape we want
- no need for formulas, calculus, etc

## Bayes' Theorem for Discrete Values

• Binomial example: let's say we want to find the posterior distribution of the binomial parameter  $\theta$ , which corresponds to the probability of being correct on a single trial

• posterior is: 
$$
p(\theta|D) = \frac{p(D|\theta)p(\theta)}{\sum_{\theta} p(D|\theta)p(\theta)}
$$

• we decide on a fixed set of possible values of  $\theta$  to compute the posterior

### Discrete Prior

• instead of specifying a prior as a mathematical equation (e.g. a Beta function) we can instead just list the discrete values

# Computing the Posterior  $p(\theta_i|D) = \frac{p(D|\theta_i)p(\theta_i)}{\sum_{\theta} p(D|\theta)p(\theta)}$

- for each value of  $\theta$  , we compute the posterior  $\theta$
- let's say our data D is k=20 successes in n=40 trials
- let's say our Prior on  $\theta$  is defined over a grid of 46  $\theta$ discrete points and is in an R data frame called 0.06 0.00 0.02 0.04 0.06 prior\$prob  $0.04$ **prior** with columns 0.02 **theta** and **prob**  $0.00$ 0.2 0.4 0.6 0.8

### our discrete prior

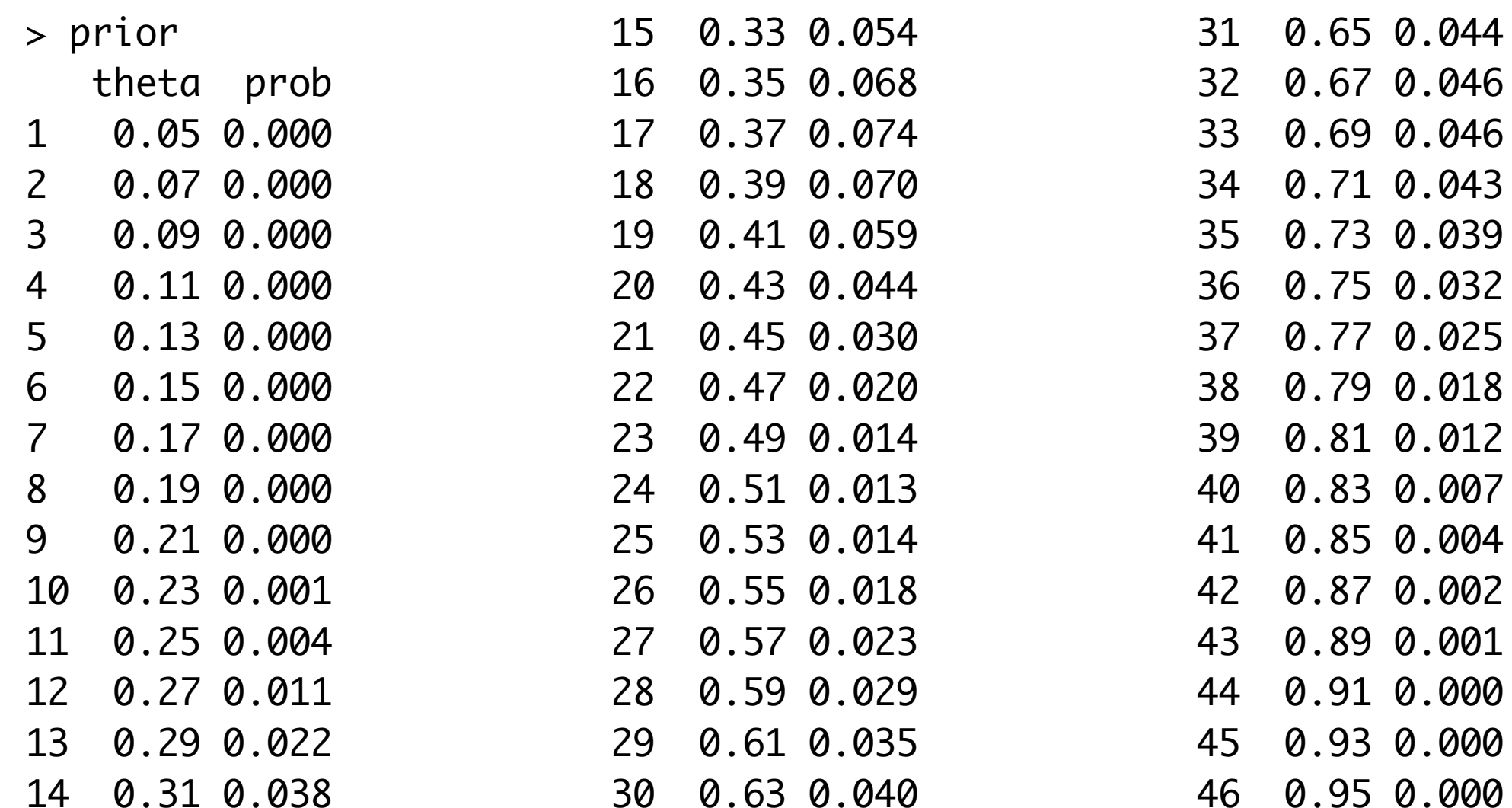

## our discrete prior  $p(\theta_i|D) = \frac{p(D|\theta_i)p(\theta_i)}{\sum_{\theta} p(D|\theta)p(\theta)}$

> plot(prior\$theta, prior\$prob, type="p", col="blue", pch=15)

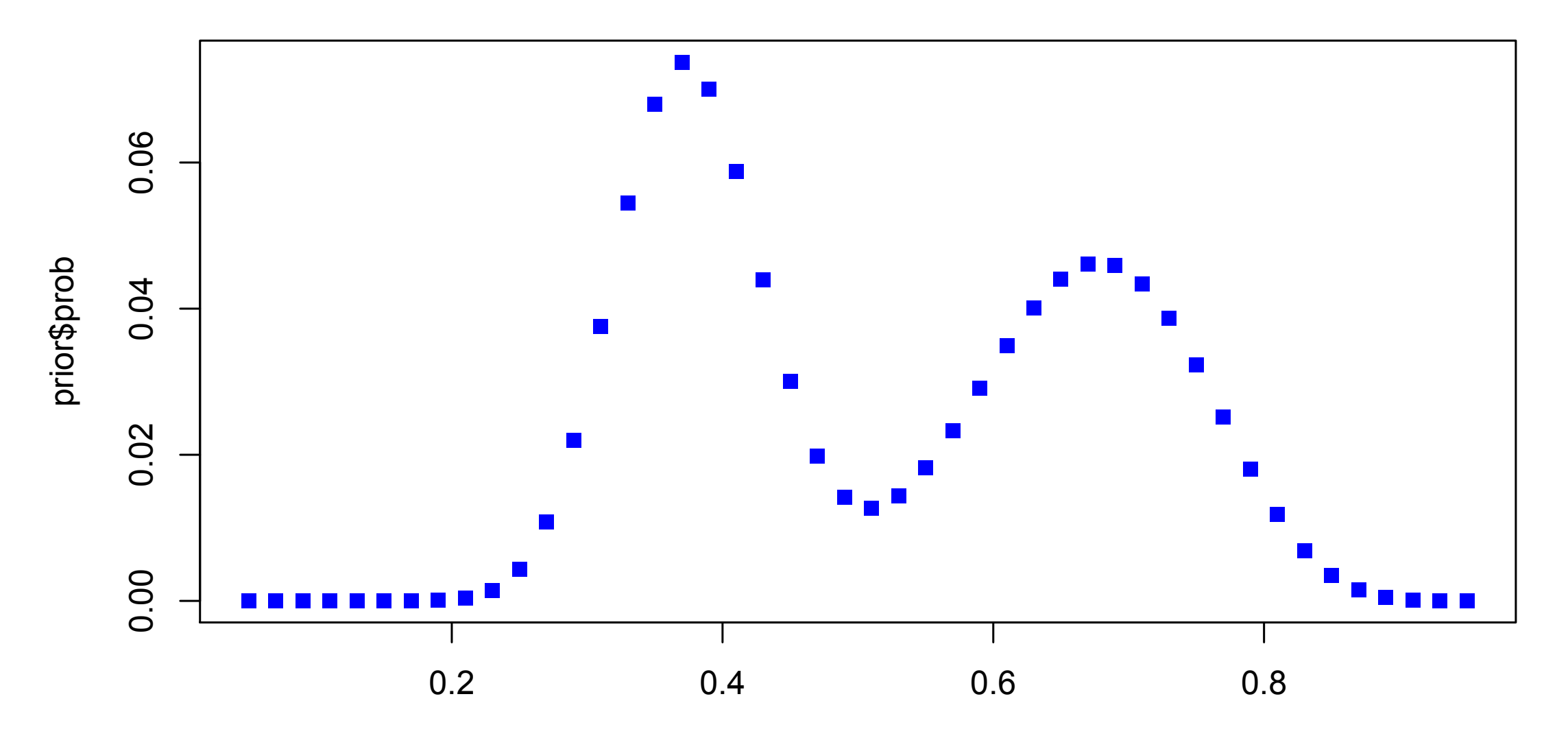

## the likelihood  $p(\theta_i|D) = \frac{p(D|\theta_i)p(\theta_i)}{\sum_{\theta} p(D|\theta)p(\theta)}$

> plot(prior\$theta, dbinom(20, 40, prior\$theta), type="p", col="blue", pch=15)

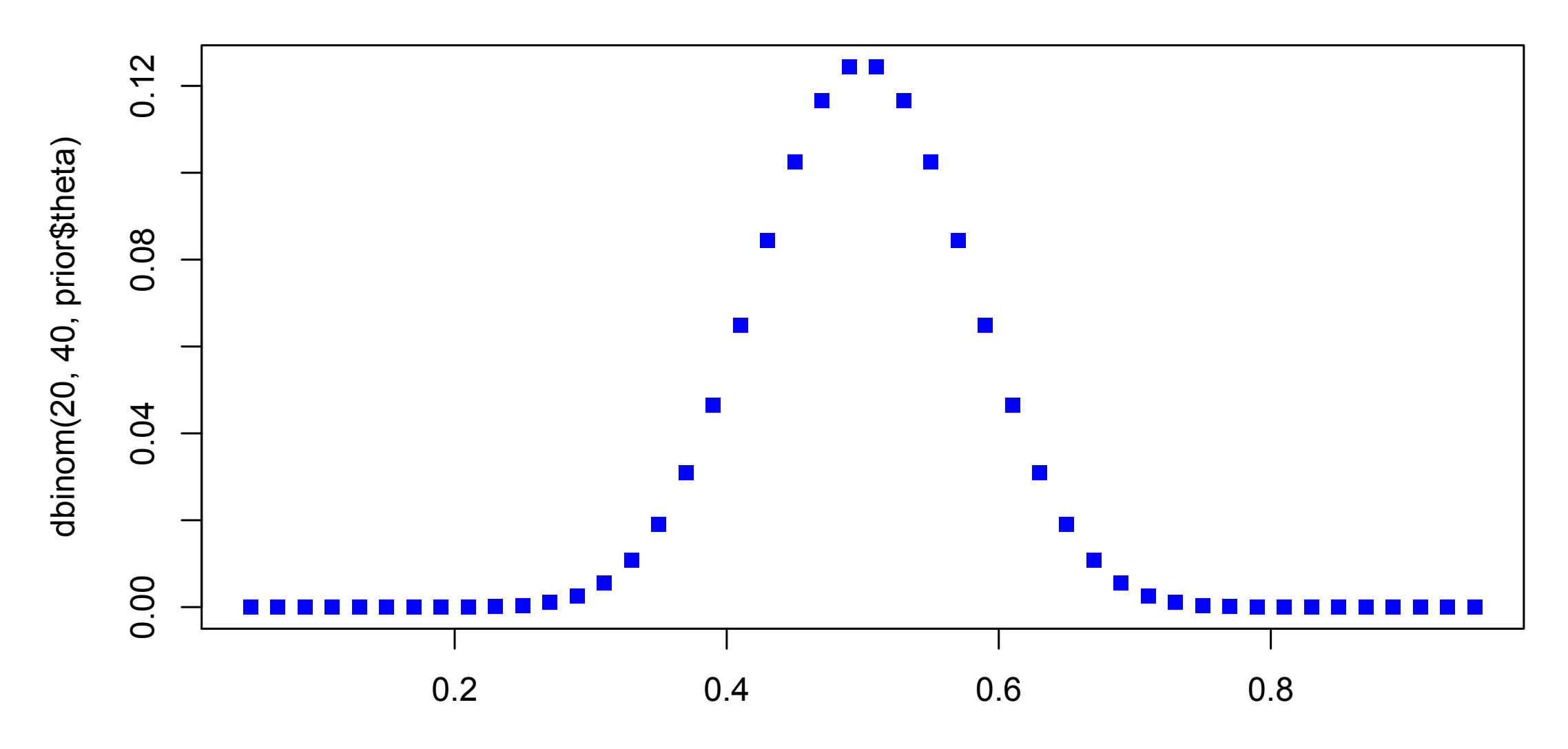

## the posterior  $p(\theta_i|D) = \frac{p(D|\theta_i)p(\theta_i)}{\sum_{\theta} p(D|\theta)p(\theta)}$

- > post\_num <- dbinom(20, 40, prior\$theta) \* prior\$prob
- > posterior <- post\_num / sum(post\_num)
- > plot(prior\$theta, posterior, type="p", col="blue", pch=15)

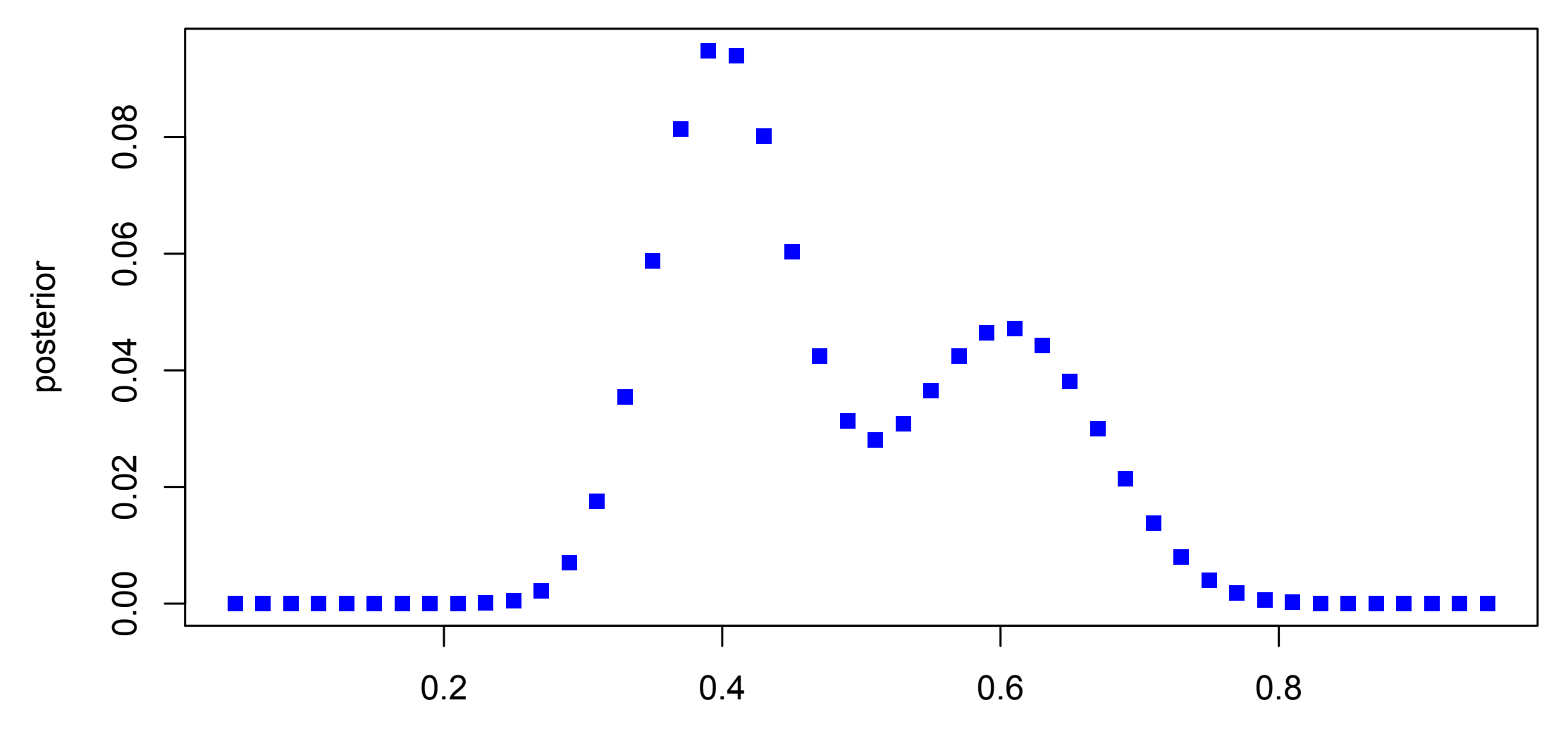

#### likelihood

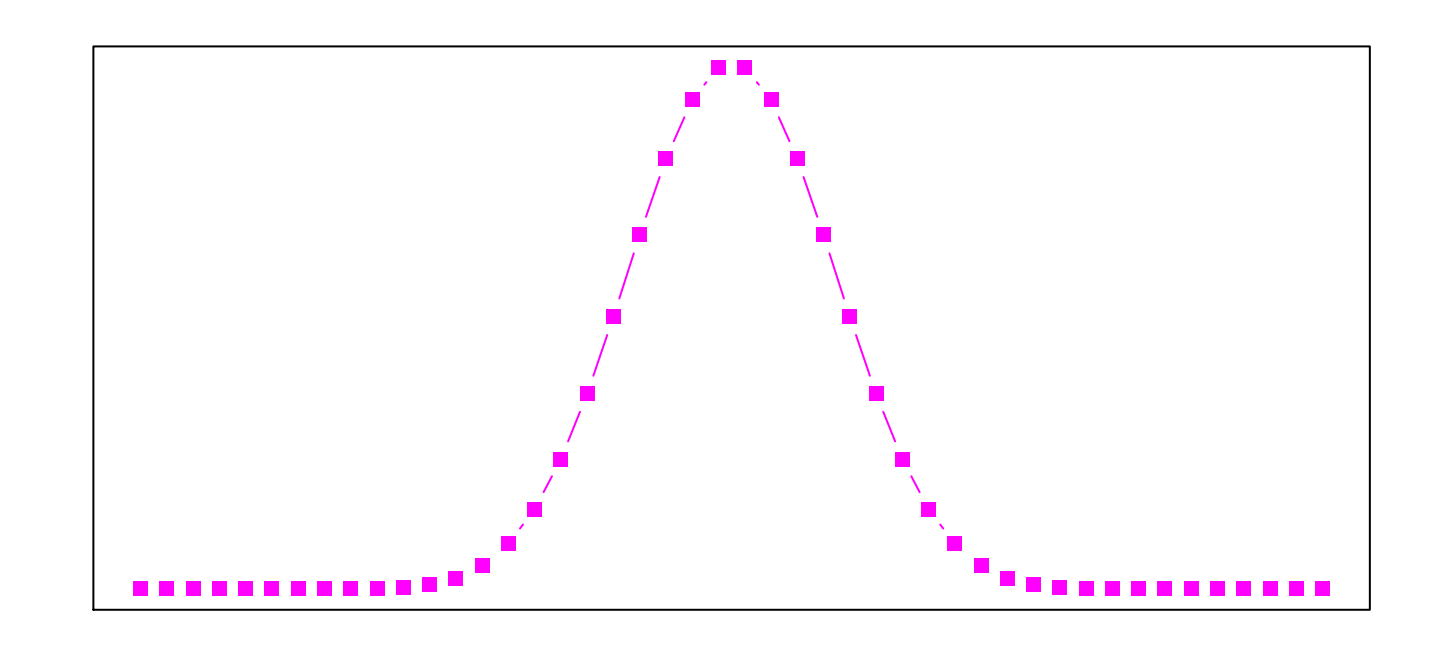

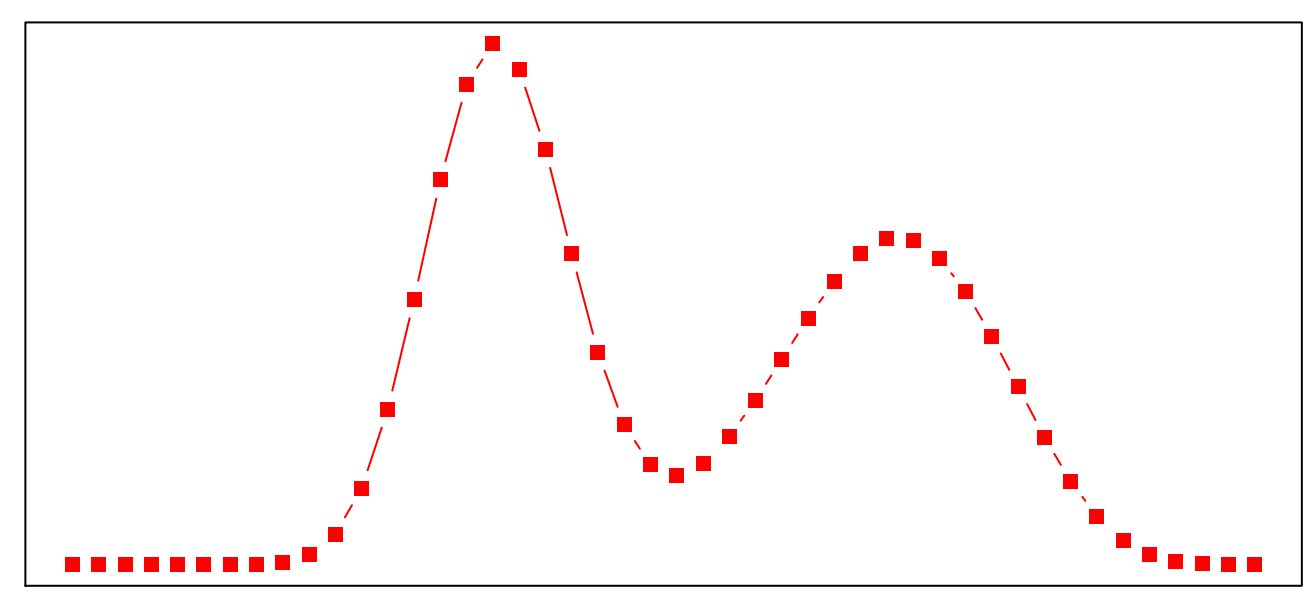

#### prior

#### posterior

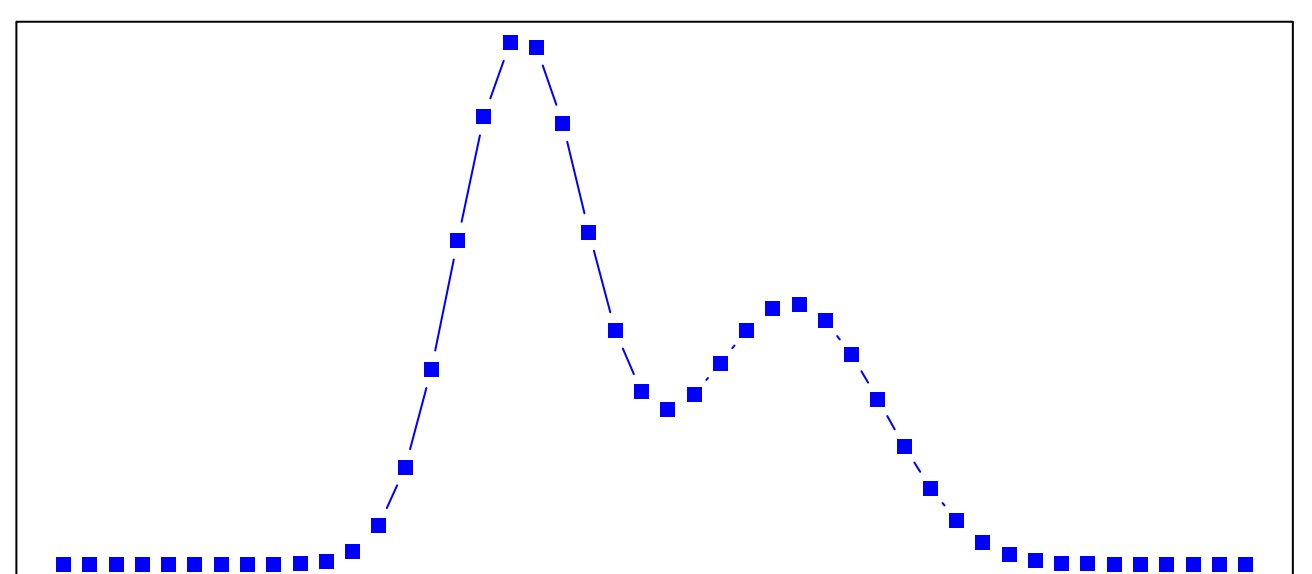

![](_page_14_Figure_0.jpeg)

# Grid Approximation

- we can use a discrete prior
- we could (although we didn't here) also use a discrete likelihood
- then just apply Bayes' Theorem to compute the posterior

# Grid Approximation

- the finer / coarser the grid, the better / worse the approximation
- values in between the grid are not given

### Markov Chain Monte Carlo (MCMC)  $f(\theta|data) = \frac{f(data|\theta)f(\theta)}{f(data)}$ *f*(*data*)

**•** marginal probability involves an integral

 $f(data) =$ 

• calculus ninjas can do the algebra to come up with solutions for conjugate priors

 $f(data|\theta)f(\theta)d\theta$ 

• for many distributions (esp multivariate) integrals may not be easy (or even possible) to compute

## Markov Chain Monte Carlo (MCMC)  $f(\theta|data) = \frac{f(data|\theta)f(\theta)}{f(data)}$ *f*(*data*)

- $f(data) =$  $f(data|\theta)f(\theta)d\theta$
- e.g. if we had a beta prior distribution on the variance of a normal distribution likelihood, the posterior distribution for the variance would not have a known form (so say the calculus ninjas)
- what to do?

**Markov Chain**  
**Monte Carlo (MCMC)**  

$$
f(\theta|data) = \frac{f(data|\theta)f(\theta)}{f(data)}
$$

$$
f(data) = \int f(data|\theta) f(\theta)d\theta
$$

- Sampling methods (like MCMC)
- generate (**simulate**) a **sample** of size n from the **posterior** distribution
- check Lynch CH4 for inversion sampling, rejection sampling

# Markov Chain Monte Carlo (MCMC)

$$
f(\theta|data) = \frac{f(data|\theta)f(\theta)}{f(data)}
$$

$$
f(data) = \int f(data|\theta)f(\theta)d\theta
$$

- MCMC facilitates sampling from complex, multivariate distributions for which there may not be a closed form solution to the calculus/algebra
- MCMC simulates sampling from multivariate densities by breaking them down into more manageable univariate densities

### MCMC

- **• Markov Chain** 
	- the process of sampling a new value from the posterior distribution, given the previous value
- **• Monte Carlo** 
	- refers to the random simulation process
	- like a **random walk**

### MCMC

- Two kinds of random walks in MCMC
- **Gibbs** sampling
- **Metropolis-Hastings** sampling

- let's say we're trying to estimate a **multivariate posterior density** for the parameter vector  $\Theta = (\theta_1, \theta_2, \ldots, \theta_k)$
- 1. assign starting values S to  $\Theta^{j=0} = S$
- 2.  $j = j + 1$
- 3. sample  $(\theta_1^j | \theta_2^{j-1}, \theta_3^{j-1}, \ldots, \theta_k^{j-1})$
- 4. sample  $(\theta_2^j | \theta_1^j, \theta_3^{j-1}, \ldots, \theta_k^{j-1})$
- 5. ...
- 6. sample  $(\theta_k^j | \theta_1^j, \theta_2^j, \ldots, \theta_k^j)$  $\binom{J}{k-1}$
- 7. return to step 2

- Gibbs sampling involves ordering the parameters and sampling from the conditional distribution for each parameter, given the current value of all the other parameters, and then repeatedly cycling through this update process
- Each loop through the parameter vector is an "iteration" of the Gibbs sampler

- e.g. let's say  $\Theta = (\theta_1, \theta_2) = (\mu, \sigma)$
- 1. choose starting values  $\Theta^{j=0} = (1.0, 1.0)$
- 2.  $j = j + 1$ 
	- 3. Sample  $(\mu^{j}|\sigma^{j-1}, data)$
	- 4. Sample  $(\sigma^j | \mu^j, data)$
	- 5. return to step 2

• the trick then is to take a **multivariate density**, for which there may be no closed form solution to the integral (and for which random sampling from it is not feasible), and break it down into **univariate densities**, for which we can do either or both

![](_page_27_Figure_1.jpeg)

Fig. 4.10. Results of Gibbs sampler for standard bivariate normal distribution: Upper left and right graphs show marginal distributions for  $x$  and  $y$  (last 1,500) iterations); lower left graph shows contour plot of true density; and lower right graph shows contour plot of true density with Gibbs samples superimposed.

#### not about the distance of the parameters. See Lynch Ch 4 for much more detail rameters are considered random quantities, and so sampling the parameters

- Gibbs sampling although simple has limitations
- conditional distributions may not be so easily derived or simulated
- Gibbs sampling can be slow / inefficient

# MH Sampling

- Metropolis-Hastings (MH) sampling turns out to be more generally useful
- also a "random walk" but steps taken are more cleverly decided upon
- see Lynch Ch 5, Kruschke Ch 7, for details

## Software for MCMC

- **• JAGS** 
	- + "rjags" package in R
	- <http://mcmc-jags.sourceforge.net/>
- **BUGS** (& OpenBUGS)
- <http://www.mrc-bsu.cam.ac.uk/bugs/>
	- "BRugs" package in R
- "**mcmc**" package in R
	- <http://www.stat.umn.edu/geyer/mcmc/library/mcmc/doc/demo.pdf>

# R/JAGS

1.install JAGS for your computer

• <http://mcmc-jags.sourceforge.net/>

2.install the "rjags" package in R

- install.packages("rjags")
- library(rjags)

# R/JAGS

- uses a special meta-language (BUGS) to specify your model, in terms of
	- stochastic elements
	- deterministic elements
	- your data

[h](#page-33-0)[ttp://www.mrc-bsu.cam.ac.uk/software/bugs/the-bugs-project-the-bugs-book/bugs-book-examples](http://www.mrc-bsu.cam.ac.uk/bugs/thebugsbook/examples/)[/](#page-33-0)

# R/JAGS

- <span id="page-33-0"></span>• JAGS model declaration in a file (.bug)
- in R, prepare data, pass data and model syntax to JAGS via the jags.model command
- JAGS exploits conjugacy when it can, and will use sampling (Gibbs, MH, etc) when a conditional distribution is not recognizable in closed form etc

![](_page_34_Picture_1.jpeg)

- let's create some fictitious data using a normal distribution
- $> N < 100$
- $> x < -$  rnorm(N, 0, 5)

- specify our model of the data in JAGS syntax
- put this into a plain text file and save as example1.bug

```
model {
     for (i in 1:N) {
       x[i] ~ dnorm(mu, tau)
    }
    mu \sim dnorm(0, .0001)tau \leftarrow pow(sigma, -2)
    sigma \sim dunif(0, 100)
 }
```
![](_page_37_Figure_1.jpeg)

> library(rjags) > jags <- jags.model('example1.bug', data = list('x' = x, 'N' = N), n.chains = 1, n.adapt = 100) > posterior <- coda.samples(jags, c('mu', 'tau'), 1000)

> plot(posterior)

![](_page_39_Figure_0.jpeg)

- $>$  sigma = sqrt(1/posterior[[1]][,2])
- > plot(sigma)

![](_page_40_Figure_3.jpeg)

![](_page_40_Figure_4.jpeg)

#### models

```
model {
        for (i in 1:N) \{x[i] \sim dnorm(mu, tau)
        }
        mu \sim dnorm(0, .0001)
        tau <- pow(sigma, -2)
        sigma \sim dunif(0, 100)
  }
```
- here we had a simple model with 2 parameters (mu, tau)
- we can specify **any model** we want
- nonlinear, multi-level, mixture, whatever
- MCMC will attempt to sample the posterior

# e.g. Illy vs Lavazza

```
> N < - 10> y \leftarrow c(1,1,1,0,1,1,0,0,1,1)> jags <- jags.model('coffee.bug', 
data=list('y'=y, 'N'=N),
n.chains=1, n.adapt=100)
> post <- coda.samples(jags, c('theta'), 
1000)
> plot(post)
```
![](_page_42_Figure_2.jpeg)

**Density of theta** $3.0$ 0.0 1.0 2.0 3.0  $2.0$  $\overline{1}$ .0  $0.0$ 0.2 0.4 0.6 0.8 1.0  $N = 1000$  Bandwidth = 0.0352

#### coffee.bug

}

```
model \{ for (i in 1:N) {
         y[i] ~ dbern(theta)
       } 
       # prior
      theta \sim dbeta(priorA, priorB)
       priorA <- 1
       priorB <- 1
```
# e.g. Illy vs Lavazza

```
> N < - 10> y \leftarrow c(1,1,1,0,1,1,0,0,1,1)> jags <- jags.model('coffee2.bug', 
data=list('y'=y, 'N'=N),
n.chains=1, n.adapt=100)
> post <- coda.samples(jags, c('theta'), 
1000)
> plot(post)
```
![](_page_43_Figure_2.jpeg)

![](_page_43_Figure_3.jpeg)

#### coffee2.bug

}

```
model \{ for (i in 1:N) {
         y[i] ~ dbern(theta)
        } 
       # prior
       theta \sim dunif(0,1)
```
### MCMC

- you can specify any crazy model you want
- multi-level models
- hierarchical models
- nonlinear models
- MCMC will attempt to sample the posterior

### MCMC

- diagnostics
- burn-in period
- stability
- chains
- lots of details, check the texts if you are interested in pursuing this approach